|    |         |               | , tushu007.com |
|----|---------|---------------|----------------|
| << |         |               | >>             |
|    |         |               |                |
|    | $<<$    | $>>$          |                |
|    |         |               |                |
|    | 13 ISBN | 9787810824934 |                |
|    | 10 ISBN | 7810824937    |                |
|    |         | $2005-9$      |                |
|    |         |               |                |
|    |         |               |                |
|    |         |               | PDF            |

更多资源请访问:http://www.tushu007.com

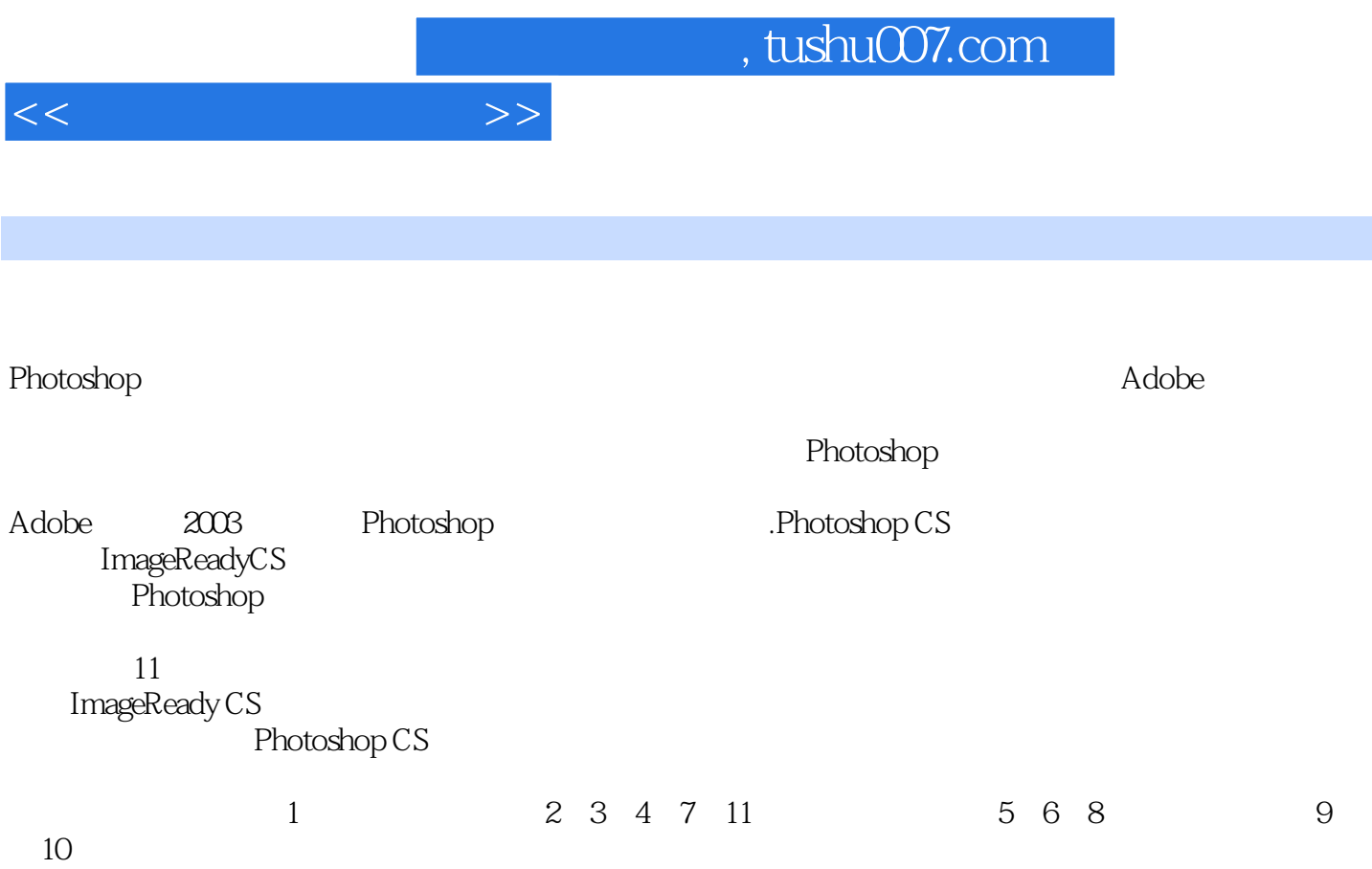

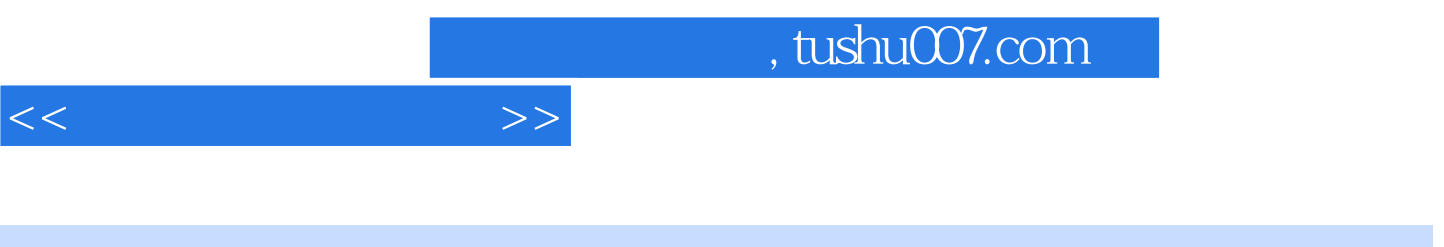

## Photoshop CS Adobe

11 Photoshop CS

Photoshop CS

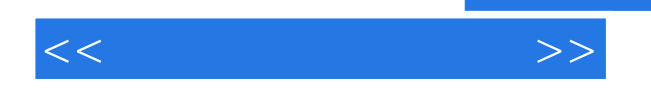

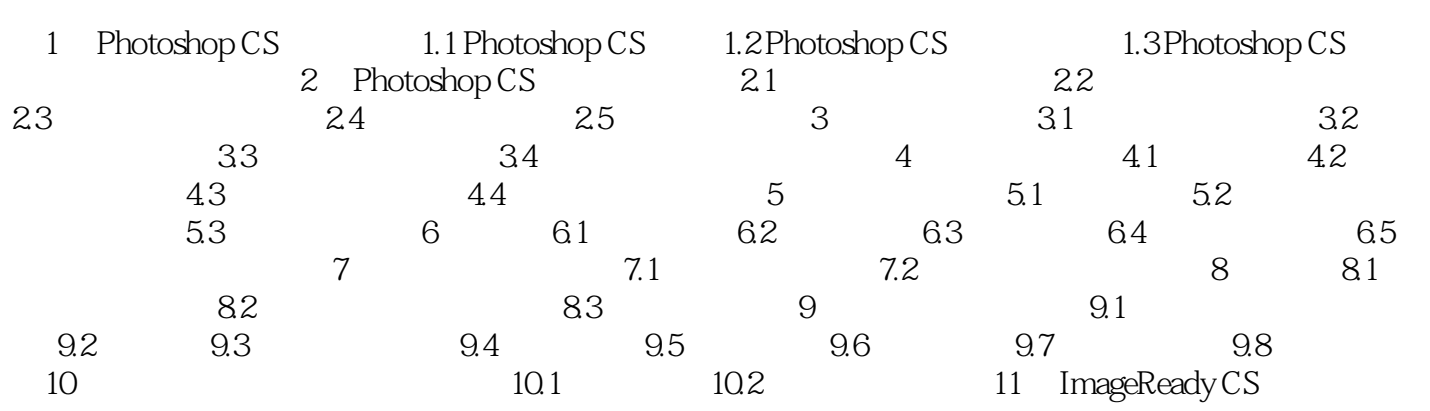

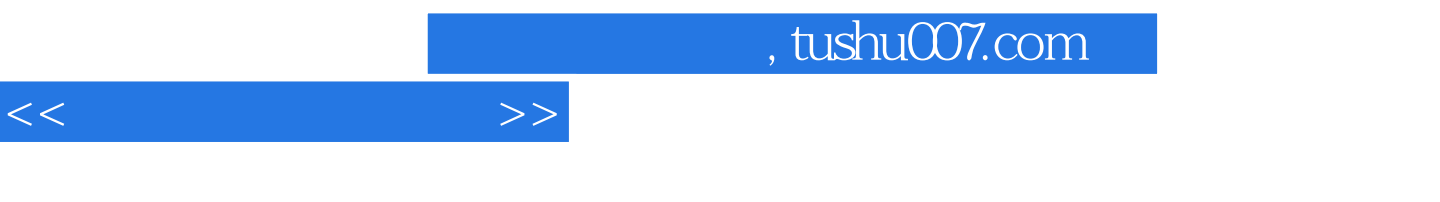

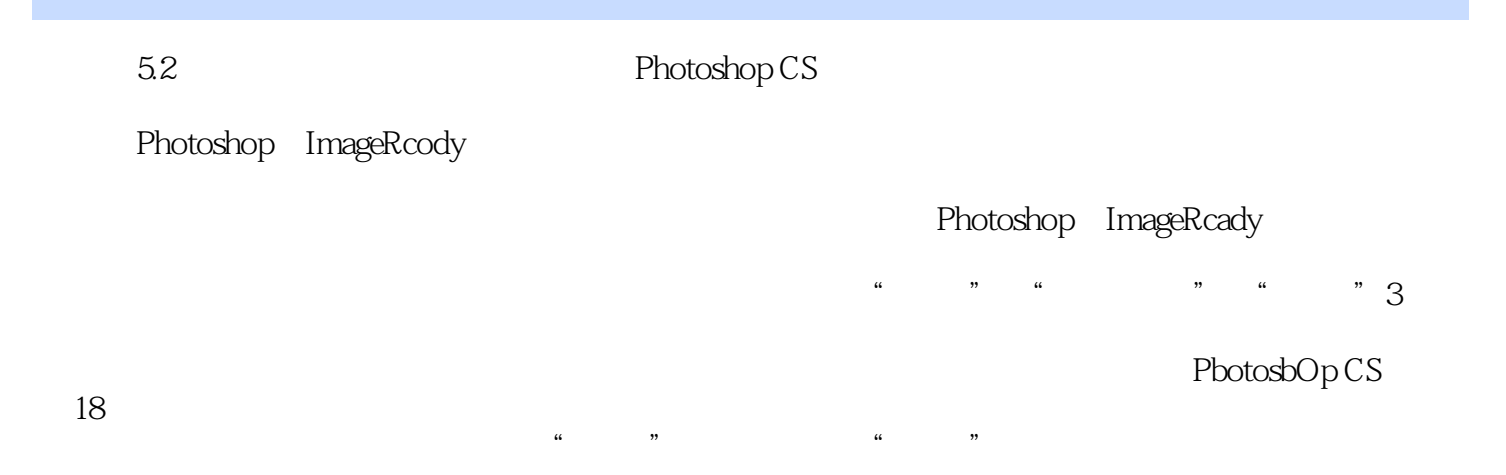

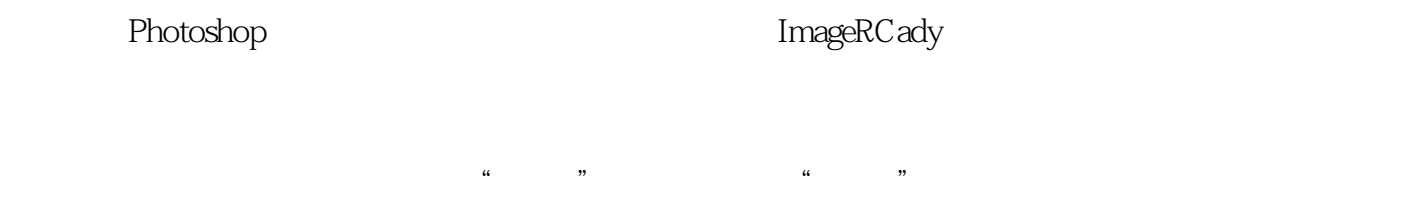

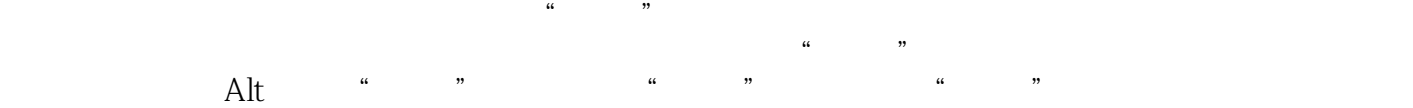

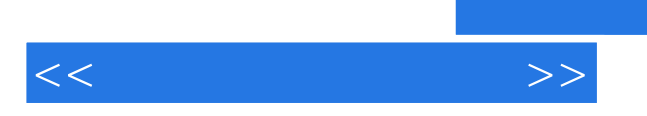

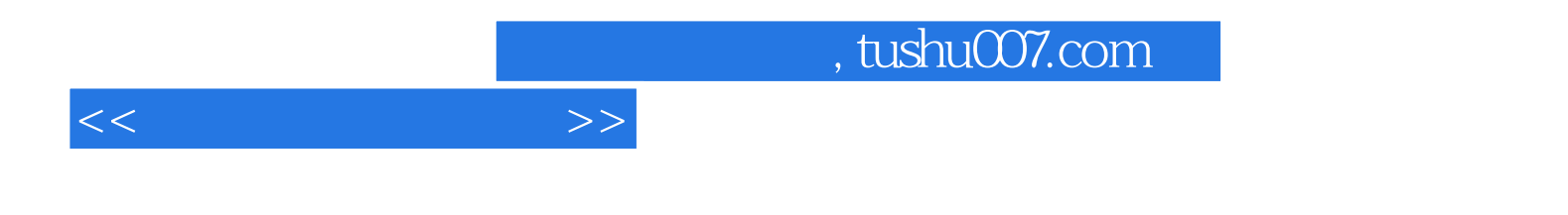

本站所提供下载的PDF图书仅提供预览和简介,请支持正版图书。

更多资源请访问:http://www.tushu007.com